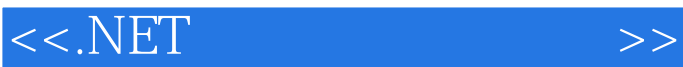

 $<< .\text{NET}$   $>>$ 

- 13 ISBN 9787302057284
- 10 ISBN 7302057281

出版时间:2002-8-1

Matthew Reynolds, Karli Watson

页数:392

PDF

更多资源请访问:http://www.tushu007.com

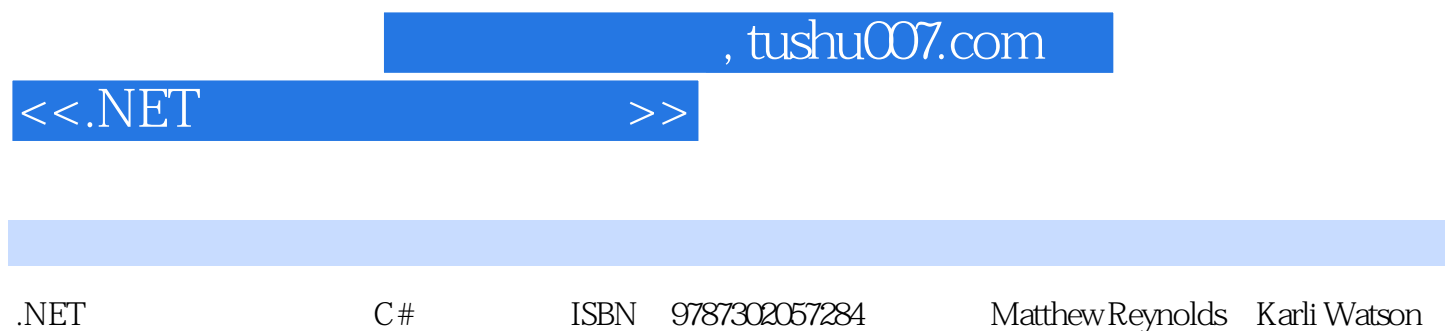

 $<< .\text{NET}$   $>>$ 

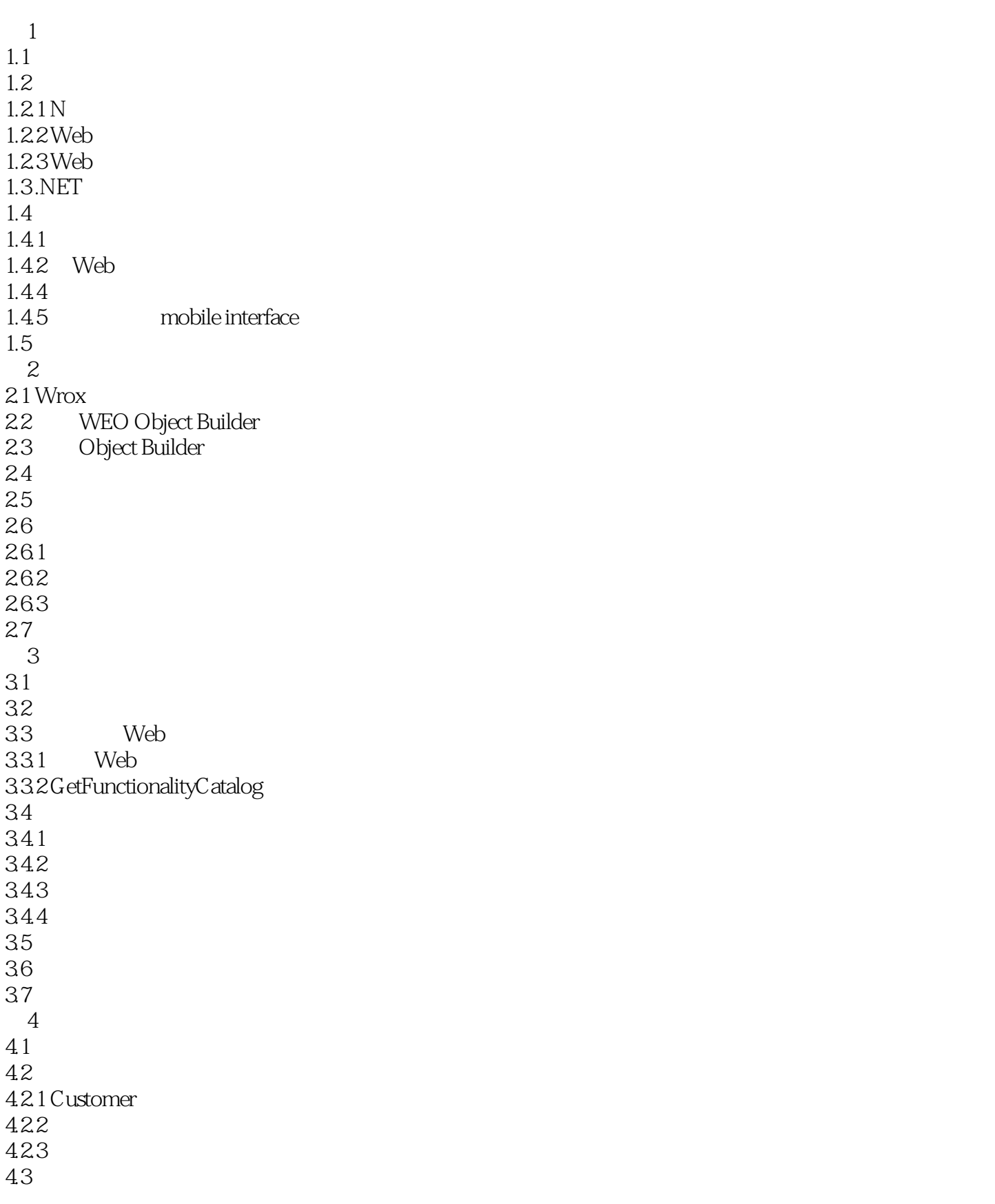

 $<< .\text{NET}$   $>>$ 

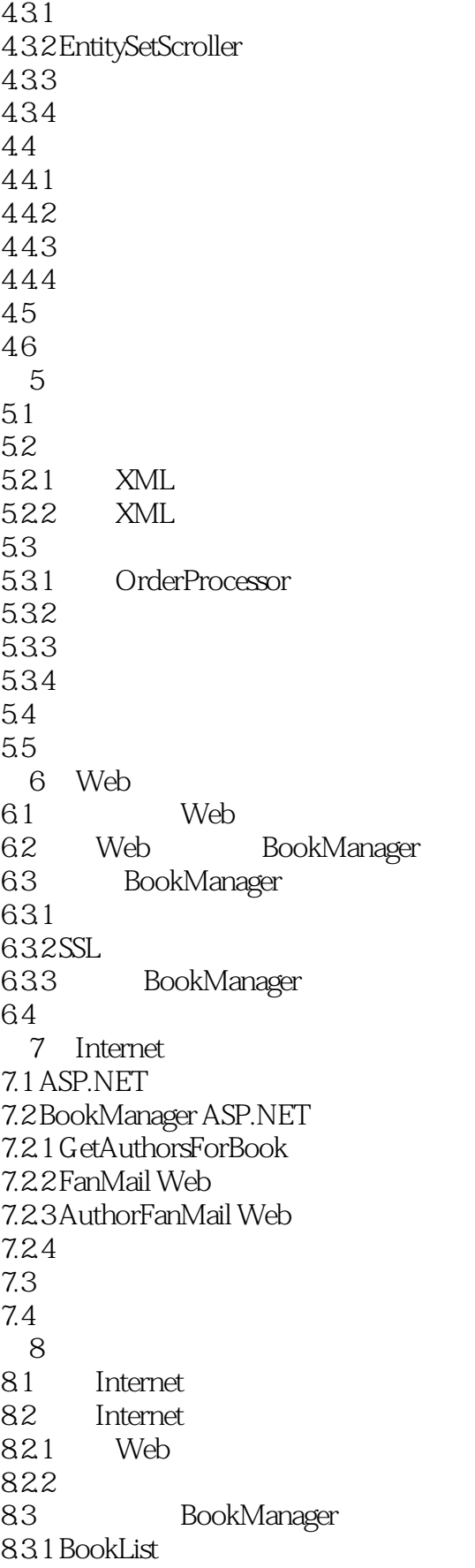

 $<< .\text{NET}$   $>>$ 

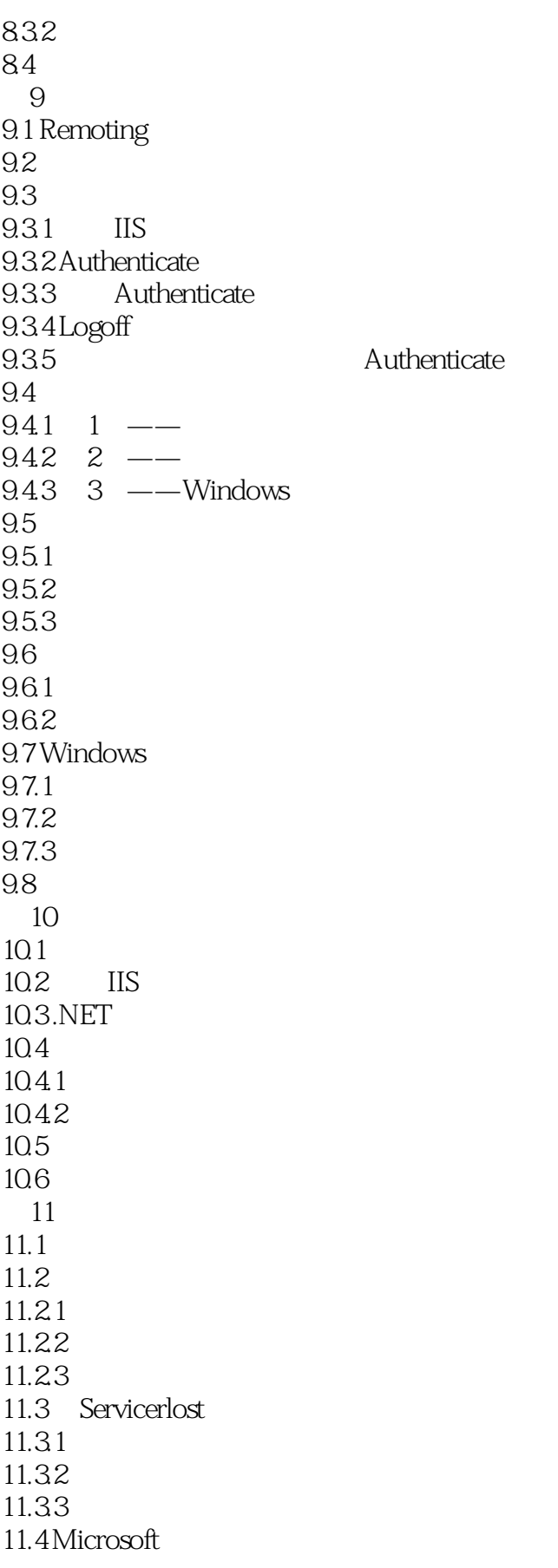

 $<< .\overline{\text{NET}}$   $>>$ 

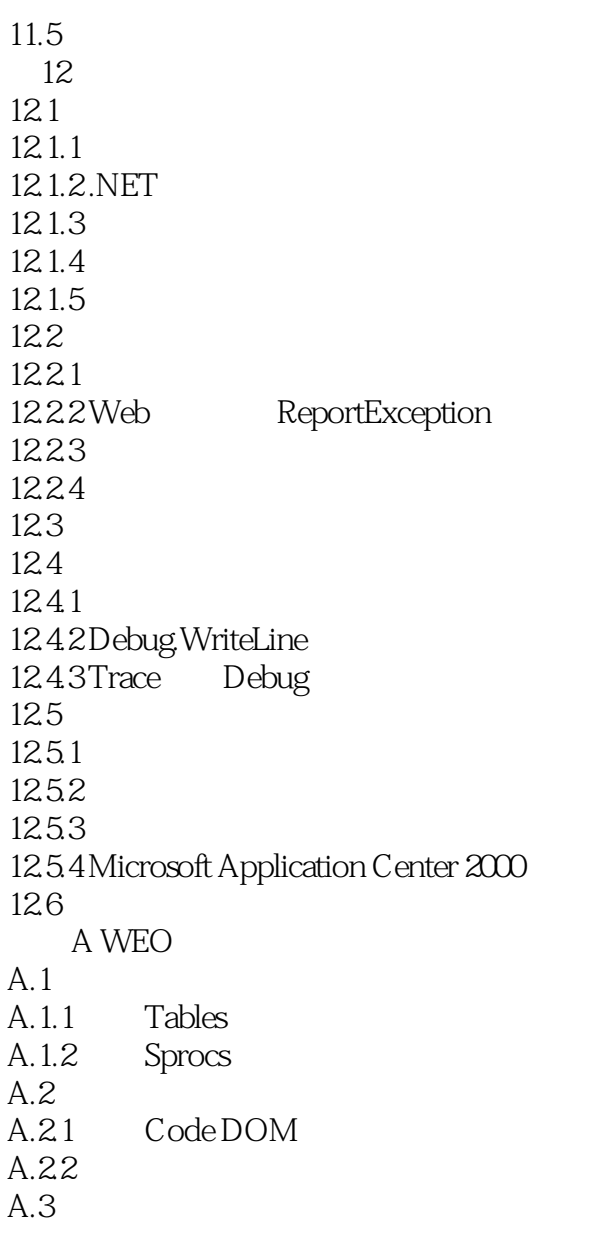

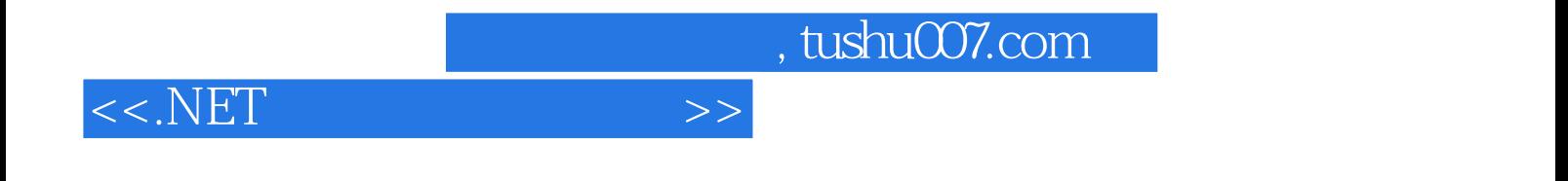

本站所提供下载的PDF图书仅提供预览和简介,请支持正版图书。

更多资源请访问:http://www.tushu007.com